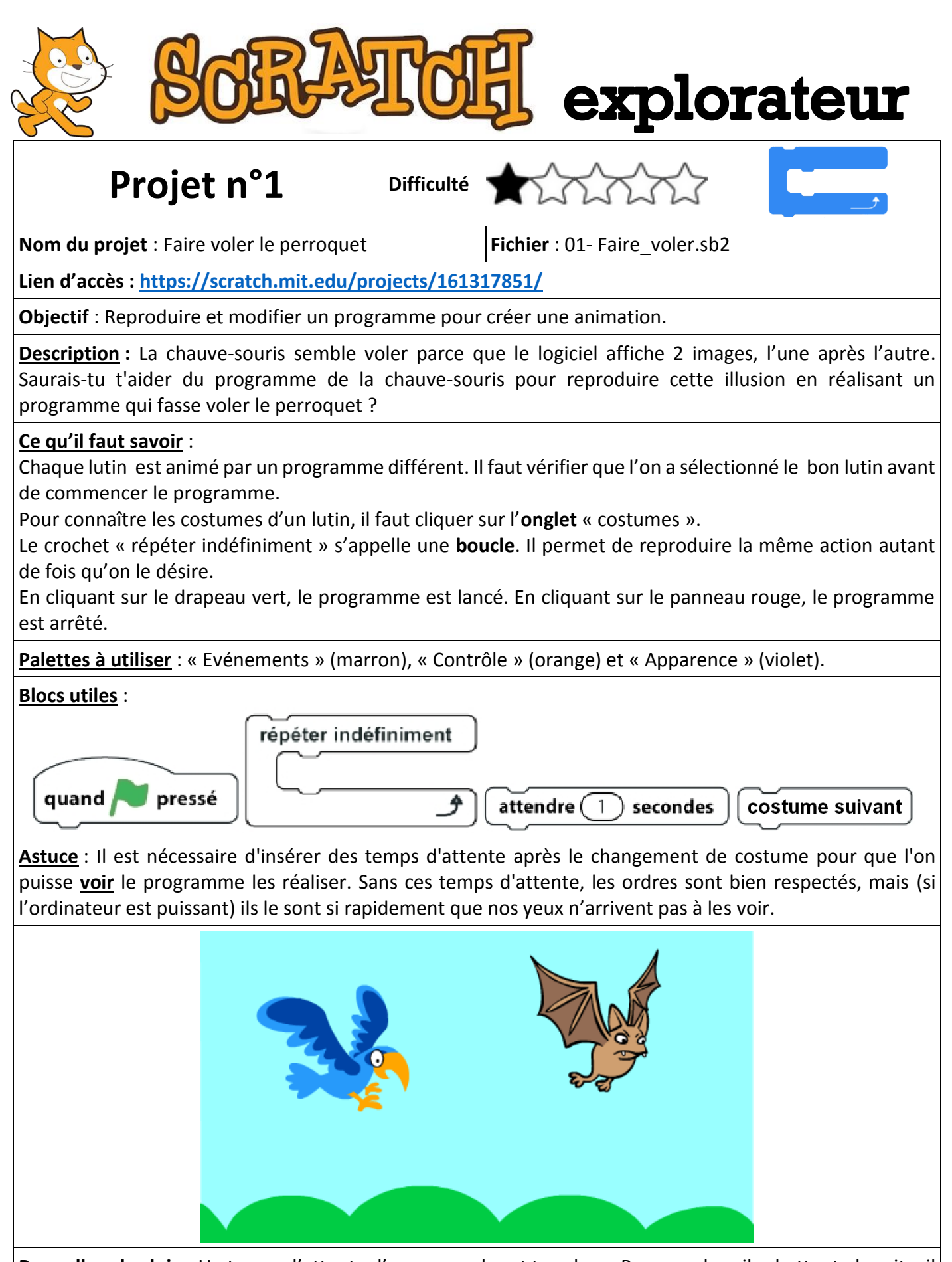

**Pour aller plus loin** : Un temps d'attente d'une seconde est trop long. Pour que les ailes battent plus vite, il est nécessaire de le raccourcir. Par exemple « 0.3 seconde » est plus rapide. Tu peux insérer des temps différents pour voir le résultat de ces modifications (entre 0.1 et 0.9). **Attention** : dans Scratch 0,3 s'écrit avec un point (0.3)